## **Using Filters in Relation Field Definitions**

Posted At : May 4, 2009 9:00 AM | Posted By : Steve Related Categories: DataMgr

Using Filters in Relation Field Definitions

It recently came to my attention that I haven't yet covered in **blogs** or **documentation** one of the most powerful features in DataMgr. I have covered **relation fields** and **filters**, but (until now) not how to use a filter in a relation field definition.

## (What is DataMgr?)

I was working on a shopping cart recently where I use one table to store orders. Instead of having one data store for carts and another for completed orders, I decided to have one table and the status of an order.

I actually do this with a combination of relation fields, but the only thing that matters for this example is the cartOrders table has a field (actually a relation field) called "isPlaced" that indicates that the order has been completed (rather than just being a cart).

My reporting on number of completed orders must look at this field so that I don't accidentally include carts in my reporting on hours. Fortunately, this is easy to do within DataMgr.

Here is the NumOrders field in my cartCustomers:

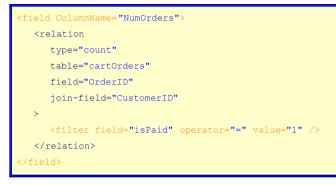

This filter element applies the filter to the definition of a relation field. Any given relation field can have multiple filters.

This could have also been done in the setColumn() method:

```
<cfset aFilters = ArrayNew(1)>
<cfset aFilters[1] = {field="isPaid",operator="=",value=1}>
<cfset sRelation = {type="count",table="cartOrders",field="OrderID",join_field="CustomerID",filter=aFilters}
<cfset DataMgr.setColumn(ColumnName="NumOrders",Relation=sRelation)>
```

With very little effort, DataMgr allows me to use filters as part of my relation field definition.

**DataMgr** is open source and free for any use. You can see it in action on the **DataMgr demonstration** or download it from **RIAForge**.